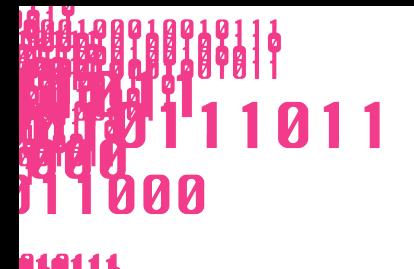

**PT 1 CONTRACTOR** 4,4441 KONZEPT / METHODE / HANDOUT

# //MACHINIMA MIT DIE SIMS 3

Die Teilnehmenden entwickeln eine Geschichte und produzieren daraus mit dem Computerspiel Die Sims 3 ein Machinima, also einen Film in einem Computerspiel. Dabei setzen sie sich mit den Grundlagen des Filmemachens auseinander – angefangen von der Storyboard-Entwicklung über Einstellungsgrößen und Kameraperspektiven bis hin zum Filmschnitt und zur Nachvertonung. Sie lernen das populäre Computerspiel Die Sims 3 von einer neuen Seite kennen, indem sie die Spielumgebung als Filmstudio und die Sims als Schauspieler\*innen für die Realisierung ihres eigenen Films nutzen. Die Teilnehmenden erfahren, wie man mit dem Medium Games seine eigene Geschichte erzählen kann.

#### // UMFANG

Mindestens 2 Tage à 5 Zeitstunden Auch auf einen fünftägigen Ferienworkshop oder eine Projektwoche ausdehnbar

#### // ZIELGRUPPE Jugendliche zwischen 13 und 17 Jahren

// ANZAHL DER TEILNEHMENDENZAHL UND PÄDAGOGEN\*INNEN

16 Teilnehmende und 2 Pädagogen\*innen

## // SOZIALFORM

**Partnerarbeit** 

# // AUSSTATTUNG

- 1 Laptop/Rechner pro Gruppe
- Peripherie (Mäuse und Kopfhörer)
- Die Sims 3 auf allen Rechnern
- Schnittsoftware auf allen Rechnern, z. B. Movie Maker
- Audioschnittsoftware, z. B. Audacity
- 1 Mikrofon pro Gruppe (inklusive XLR-Kabel und XLR auf kleine Klinke Adapter), ggf. ist die Tonaufnahme auch direkt mit dem Smartphone oder über den PC via Audacity möglich
- Handout Machinima mit Die Sims 3 für jede Gruppe
- Storyboard-Vorlagen für alle Gruppen, z. B. hier
- Stifte und Papier
- 1 Präsentationsrechner und Beamer oder interaktives Whiteboard
- Tafel, Flipchart oder Whiteboard
- USB-Stick oder externe Festplatte

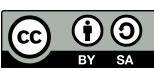

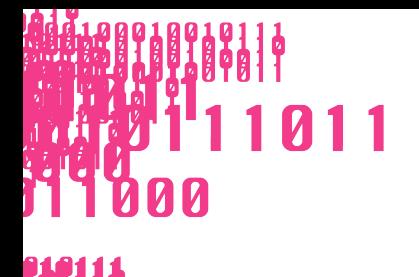

8188181

## //AUFWAND

#### Hoch

Die Pädagogen\*innen sollten einerseits über filmisches Grundwissen sowie über Erfahrungen in der Videoproduktion verfügen. Andererseits sollte der Umgang mit dem Spiel geläufig sein, zumindest was die integrierten filmischen Funktionen, notwendige Cheats und die erforderlichen Voreinstellungen des Spiels betrifft.

#### // VORBEREITUNG

Auf allen Rechnern die Die Sims 3 installieren. Zudem überprüfen, ob der Movie Maker auf den Rechnern bereits vorinstalliert ist oder noch installiert werden muss.

Für jede Gruppe eine Arbeitsinsel mit je einem Laptop/Rechner sowie Maus und Kopfhörer vorbereiten. Stifte und Papier bereitlegen.

## // DURCHFÜHRUNG

## // PHASE 1: EINFÜHRUNG

Im Plenum erklären die Pädagogen\*innen, was Machinimas sind, welche unterschiedlichen Varianten es gibt und zeigen ausgewählte Beispiele. Anschließend werden Zweierteams gebildet, idealerweise mischen sich Sims-Kenner\*innen und Sims-Unerfahrene. Die Teams haben nun Zeit, sich mit dem Spiel vertraut zu machen und nach ersten Inspirationen für ihren Film Ausschau zu halten.

Mit "How to Let's Play" folgt ein Input durch die Pädagogen\*innen, bei dem das Phänomen Let's Play sowie bekannte Let's Player genauer unter die Lupe genommen werden.

#### // PHASE 2: FILMISCHE GRUNDLAGEN UND DREHBUCHENTWICKLUNG

Im Plenum geben die Pädagogen\*innen eine Einführung in die Filmarbeit: Einstellungsgrößen, Kameraperspektiven (z. B. Vogelperspektive oder Aufsicht), Dialogsituationen (z. B. Schuss-Gegenschuss), Mise-en-Scène, etc.

Anschließend erarbeiten die Teams ein Drehbuch und planen mithilfe eines Storyboards den Dreh. Die Drehbücher und Storyboards werden im Plenum vorgestellt und besprochen. Danach arbeiten die Teams das Feedback in ihre Drehbücher ein.

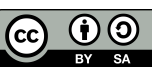

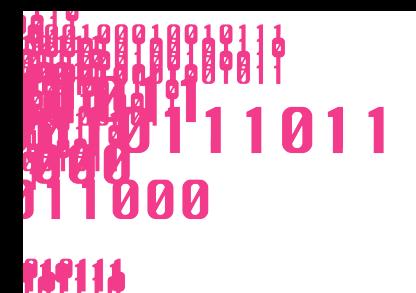

8188181

## // PHASE 3: FILMPRODUKTION

Im Plenum wird die in Die Sims 3 integrierte Filmfunktion, ebenso wie die wichtigsten Cheats und Einstellungen, von den Pädagogen\*innen gezeigt. Anschließend drehen die Teilnehmenden eine kurze Probeszene, um alle Einstellungen und Cheats zu überprüfen und sich mit der Filmfunktion vertraut zu machen. Die Übungsszenen werden im Plenum gezeigt und kurz besprochen. Etwaige Probleme werden erörtert.

Für die Teams beginnt nun die eigentliche Umsetzung ihrer Filmidee. Je nach Zeitfenster des Workshops, sollten auch in dieser Phase Feedbackschleifen im Plenum eingeplant werden.

## // PHASE 4: POSTPRODUKTION

Die Pädagogen\*innen führen in das Schnittprogramm ein und geben einen Input zum Thema Filmschnitt. Anschließend beginnen die Teams mit dem Grobschnitt ihrer Machinimas. Anschließend folgen Feinschnitt sowie Nachvertonung und das Einfügen passender Musik. Bei der Nachvertonung sprechen die Teilnehmenden in verteilten Rollen die Texte ihrer Figuren selbst ein (Synchronisation).

#### // PHASE 5: ABSCHLUSSPRÄSENTATION

Alle Gruppen laden ihre Machinimas auf einen USB-Stick, so dass alle Videos auf den Präsentationsrechner gezogen werden können.

Im Plenum stellen alle Teams nacheinander zunächst vor, woran sie gearbeitet haben, bevor ihr Machinima schließlich gezeigt wird.

Bei längeren Workshops können auch die Eltern und Geschwister (Ferienworkshop) oder andere Schulklassen (Projektwoche) zur der Abschlusspräsentation eingeladen werden.

## // NACHBEREITUNG

Alle Teilnehmenden können ihr Machinima auf einem selbst mitgebrachten Speichermedium (z. B. USB-Stick oder externe Festplatte) mit nach Hause nehmen.

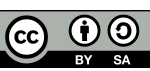

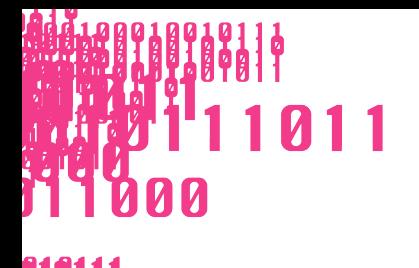

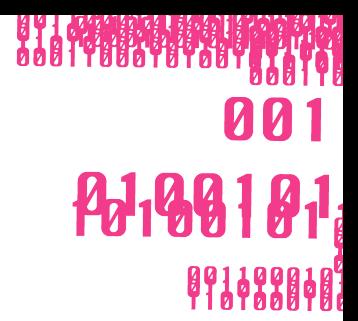

# **TIPPS & TRICKS**

- Die Workshopleitung kann sich auch aus einem Film- und einem Sims-Experten\*in zusammensetzen.
- In der ersten Phase sollte man darauf achten, dass die Teilnehmenden sich über die Entwicklung von Figuren und dem Einrichten von Häusern hinaus auch mit der generellen Spielemechanik vertraut machen.
- Je nach zeitlichem Umfang, sollte mit bereits vorhandenen oder speziell vorab entwickelten Familien gearbeitet und nur die für den Film notwendige, nicht vorhandene Ausstattung von den Teilnehmenden selbst kreiert werden.
- Damit die Produktion weder im Umfang ausartet, noch zu viel Zeit in einzelne Details oder Szenen gesteckt wird, empfiehlt es sich, Vorgaben zu machen, an denen sich die Teilnehmenden orientieren können. Dies können z. B. eine bestimmte Anzahl an verschiedenen Einstellungen, der Einsatz von mindestens drei unterschiedlichen Kameraperspektiven oder die Vorgabe einer festen Anzahl an Szenen sein. Generell sollte eine zeitliche Grenze der Gesamtlänge des Films (inkl. Vor- und Abspann) gesetzt werden, idealerweise zwischen zwei und vier Minuten.

# // VARIANTEN

- Bei kürzeren Workshops, in denen nicht ausreichend Zeit für die Synchronisation bleibt, können die Machinimas auch während der Präsentation live von den Teilnehmenden nachvertont werden. Hierfür bietet es sich an, den Spielsound über das Optionenmenü des Spiels zu aktivieren, um den Film auch ohne Synchronisation zeigen zu können.
- Bei der Drehbuchentwicklung können auch inhaltliche Schwerpunkte gesetzt oder Vorgaben gemacht werden, z. B. indem ein Thema wie "Freundschaft", "Party" oder "Familienstreit" vorgegeben wird. Um die Kreativität beim Schreiben des Drehbuchs anzuregen, kann auch mit Story Cubes gearbeitet werden.
- Die Produktion eines Machinimas funktioniert auch als methodische Ergänzung zur Lektürearbeit im Deutsch- oder Englischunterricht. Hier können wahlweise einzelne Szenen sowie selbst erdachte Pro- oder Epiloge für die jeweilige Geschichte filmisch umgesetzt werden.

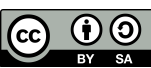